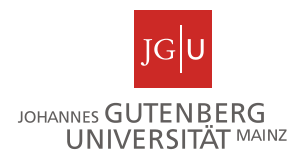

## **Gliederung für Unterrichtsevaluationen**

Bachelorarbeit in der Psychologie in den Bildungswissenschaften (BA Educa) Eine Unterrichtsevaluation entspricht einer empirischen Arbeit "im Feld". Sie führen einen Versuch in einer realistischen Klassenzimmersituation an einer Schule durch und evaluieren (also: bewerten), wie sich der Versuch ausgewirkt hat. Dabei können entweder sie selbst den Unterricht durchführen oder aber Sie beobachten eine oder mehrere Lehrkräfte, die Sie ggf. zur Verwendung bestimmter Materialien oder Anwendung bestimmter Unterrichtstechniken angeleitet haben. Die Effekte der evaluierten Maßnahme können sich z.B. im Vergleich von Parallelklassen oder im Vorher-Nachher-Vergleich zeigen.

Schieben Sie das Schreiben der Arbeit nicht bis ganz zum Schluss auf. Sie können während der gesamten Zeit an Ihrem Literaturteil arbeiten, Ihre Methoden können Sie auch relativ früh bereits beschreiben. Lediglich die Ergebnisse und deren Diskussion können Sie natürlich erst schreiben, wenn Sie auch Ergebnisse vorliegen haben. Hinweise zur formalen Gestaltung der Arbeit und insbesondere des Literaturverzeichnisses erhalten Sie in der Übung zu wissenschaftlichem Arbeiten, die Sie als Vorbereitung auf Ihre Bachelorarbeit besuchen sollten. Der Aufbau Ihrer Bachelorarbeit orientiert sich an wissenschaftlichen Forschungsartikeln. Dabei gelten folgende Besonderheiten:

- **Schrift:** Gut lesbare Schrift in angemessener Größe, z.B. Times New Roman (oder ähnliche Serifenschrift) in 12 pt oder Arial in 11 pt. Für Tabellen und Abbildungen verwenden Sie eine serifenlose Schrift. Überschriften können selbstverständlich in der Größe abweichen, bleiben Sie aber konsistent.
- **Seitenränder:** 2,5 cm (oben, unten, rechts, links)
- **Seitenzahlen:** oben oder unten auf der Außenseite (bei einseitigem Druck rechts, bei beidseitigem Druck entsprechend links und rechts)
- **Abkürzungen:** sparsam verwenden, führen Sie ungebräuchliche Abkürzungen bei der ersten Verwendung ein.

Im Folgenden wird die **Gliederung** für eine Unterrichtsevaluation beschrieben:

**Titelseite:** Titel der Arbeit, Bachelorarbeit, Verfasser, Institut und Ort, Semester, Erst- und Zweitbetreuer/in

**Vorwort:** evtl. Danksagungen an Helfer, Institutionen/Schulen (optional)

**Inhaltsverzeichnis:** Mit Seitenzahlen, ebenso anschließend Tabellen- und Abbildungsverzeichnis

**Zusammenfassung:** Eine Seite zu theoretischem Hintergrund, Fragestellung, Methoden, Durchführung, Ergebnissen und deren Interpretation in Bezug auf die Fragestellungen. Die Zusammenfassung entspricht dem Abstract in einem Zeitschriftenartikel und stellt eine kurze Übersicht für eilige Leser dar.

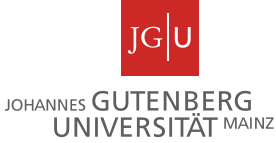

**1. Einleitung:** Kurze Einführung in den Themenbereich; Entstehung der Arbeit, Erkenntnisinteresse und kurze Begründung der Fragestellung, Überblick über die Arbeit, Beziehung zu übergeordneten Themen, Abgrenzung von ähnlichen Themen. Hier kann auch ein Überblick über die nachfolgenden Kapitel gegeben werden. Beginnen Sie nicht übergangslos mit einer Literaturübersicht, sondern nutzen Sie die Einleitung, um die Ziele Ihrer Arbeit zu verdeutlichen und um Ihre Leser auf die Arbeit neugierig zu machen.

## **2. Theorie**

**2.1 Stand der Forschung:** Dieser Abschnitt der Arbeit bettet Ihre Unterrichtsevaluation in die Forschung ein und führt auf Ihre Fragestellung hin. Berichten Sie aus der Literatur die relevanten Begriffsdefinitionen, für das Thema wichtige Theorien und Modelle und relevante Forschungsergebnisse unter Beachtung des methodischen Vorgehens. Nutzen Sie Überschriften, um den Theorieteil Ihrer Arbeit sinnvoll zu gliedern. Achten Sie darauf, alle verwendeten Quellen zu kennzeichnen. Informationen, die Sie Werken fremder Autoren wortwörtlich oder dem Sinn nach übernommen haben, müssen Sie mit einem Hinweis auf die Quelle kennzeichnen, ansonsten handelt es sich um ein Plagiat. Wörtliche Zitate setzen Sie in Anführungszeichen, nennen Sie die Autoren sowie die exakte Fundstelle des Zitats, z.B. (Autor, 2011, S. 123). Beispiele für indirekte Zitate:

> "Wie Autor und Butor (2011) anmerken..." (Hinweis: Im Text verbinden Sie Autoren mit einem "und")

> "Um Plagiate zu vermeiden, muss dringend auf vollständige Quellenangaben geachtet werden (Autor, Butor & Cutor, 2011)." (Hinweis: In Klammern verbinden Sie Autoren mit " $\&$ ")

Am Ende eines jeden Abschnitts sollten Sie die, für die vorliegende Arbeit wichtigsten, Erkenntnisse zusammenfassen und in ihrer Bedeutung für Ihre Arbeit kommentieren.

- **2.2 Fragestellung, Ziele der Unterrichtsevaluation:** Herleitung Ihrer Fragestellung aus der Forschung – was erwarten Sie bei Umsetzung der Theorien im Unterricht und warum? Formulierung Ihrer Fragestellung/Erwartungen sowie deren Begründung. Schreiben Sie hier nur Fragen auf, die Sie auch später anhand Ihrer Unterrichtsevaluation grundsätzlich beantworten können und wollen. Die Herleitung/Begründung der Erwartungen muss gut nachvollziehbar und belegt sein. Im Zweifel formulieren sie lieber wenige gute als viele schlecht begründete Erwartungen und Ziele.
- **3. Methode:** In diesem Teil der Arbeit stellen Sie Ihre Methoden ausführlich, anschaulich und für andere nachvollziehbar dar.
	- **3.1 Stichprobe und Design:** Beschreibung der in der Unterrichtsevaluation betrachteten Schulklasse(n) (Art der Schule, Unterrichtsfach und -thema, Klassenstufe, Geschlechterverteilung…). Beschreiben Sie außerdem, ob es sich um eine einmalige Messung oder ein Design mit mehreren Versuchszeitpunkten handelt, ob Sie selbst den Unterricht planen und halten oder ob Sie Lehrerinnen und Lehrer beobachten (wie viele? Beschreibung!) und ob Sie für die Unterrichtsevaluation den üblichen Unterricht beobachten oder eine Variation anbieten bzw. für die Lehrkräfte anleiten.

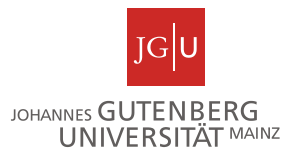

Schildern Sie ggf. besondere Vorkommnisse, die einen Einfluss auf Ihre Evaluationsergebnisse haben könnten.

- **3.2 Versuchsmaterial:** Beschreibung der verwendeten Verfahren (Tests, Fragebögen, Beobachtungsinstrumente etc.), mit denen Sie den Unterricht evaluieren. Außerdem Beschreibung von Materialien, die im Unterricht verwendet werden und Teil Ihrer Evaluation sind, z.B. bestimmte Lernaufgaben.
- **3.3 Ablauf:** Wie sind Sie bei der Unterrichtsevaluation genau vorgegangen? Unter welchen räumlichen und zeitlichen Bedingungen wurde sie durchgeführt? Reihenfolge der Verfahren, genauer Zeitplan.
- **4. Ergebnisse:** In diesem Teil werden die Ergebnisse Ihrer Unterrichtsevaluation dargestellt, aber noch nicht interpretiert (Interpretationen gehören in den Diskussionsteil). Gliedern Sie den Ergebnisteil anhand Ihrer Fragestellungen und Erwartungen bzw. Ziele. Versuchen Sie unterschiedliche Beobachtungen/Daten zusammengefasst darzustellen, beschreiben Sie nicht nur Einzelfälle.

Für **Zahlen** beachten Sie bitte, dass der Dezimalpunkt als Punkt und nicht als Komma zu schreiben ist. Bei Zahlen, die keinen Wert größer 1 annehmen können, kann die anführende Null weggelassen werden. Im Allgemeinen sind zwei Nachkommastellen ausreichend (Ausnahme: *p*-Wert mit drei Stellen), Prozentwerte werden ganzzahlig, also ohne Nachkommastellen angegeben. Beachten Sie Rundungsregeln!

Beachten Sie bitte, dass für **statistische Symbole** die Vorschrift gilt, dass sie, sofern sie mit lateinischen Buchstaben abgekürzt werden, kursiv zu schreiben sind (griechische Buchstaben sind nicht kursiv zu setzen). Hinweise dazu finden Sie auch in den Richtlinien zur Manuskriptgestaltung der DGPs und im Publication Manual der APA. Gängige Abkürzungen sind:

- $M =$  Mittelwert
- $SD = Standardabweichung$
- $N =$  Größe der gesamten Stichprobe;  $n =$  Größe einer Teilstichprobe (z.B. Versuchsgruppe/-klasse)
- $p =$ Wahrscheinlichkeit, v.a. als Signifikanzwert (also: wie wahrscheinlich ist es, dieses Stichprobenergebnis zu erhalten, wenn die Nullhypothese zutrifft. Bei *p* < .05 gilt ein Ergebnis als signifikant).
- *r* = Pearson Produkt-Moment-Korrelation
- *t* = Der Wert eines *t*-Tests. Der *t*-Test prüft, ob sich die Werte von zwei Gruppen signifikant unterscheiden. Die Ergebnisse werden i.A. so dargestellt: *t*(df) = 1.23, *p* = .012. *df* steht für den Freiheitsgrad, die Zahl für *t* ist der *t*-Wert, *p* ist der Signifikanzwert, die Werte kann man im SPSS-Output ablesen.
- *F* = Fishers *F*-Wert, Ergebnis von Varianzanalysen (ANOVA, MANOVA, Kovarianzanalyse). Mit Varianzanalysen wird geprüft, ob sich die Werte zwischen zwei oder mehr Gruppen signifikant unterscheiden. Die Ergebnisse werden i.A. so dargestellt:  $F(1, 12) = 1.23$ ,  $p = .012$ . In der Klammer steht die 1 für den Freiheitsgrad des Modells (*df* aus der Zeile, die auch den *F*- und *p*-Wert beinhaltet) und die 12 für den Freiheitsgrad der Residuen (*df* within groups). Die Werte kann man im SPSS-Output ablesen.

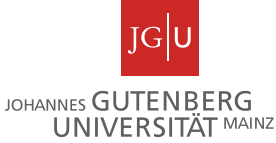

Viele Ergebnisse lassen sich am besten in einer **Tabelle** darstellen. Jede Tabelle hat eine Überschrift und eine Legende ("Anmerkungen"), in der Erläuterungen zum Lesen der Tabelle gegeben werden (z.B. *N* = x), Erläuterung von Abkürzungen, etc. Eine Tabelle muss man auch ohne Lesen des Textes verstehen können (notfalls: "Erläuterungen im Text" bei unübersichtlicher Länge der Legende). Dennoch ist im Text immer zu erläutern, was man der Tabelle oder Grafik entnehmen kann. Manche Ergebnisse werden auch nur durch Text dargestellt. Insgesamt kommt es auf ein angemessenes Verhältnis von Tabellen, Abbildungen und Text an. Dabei ist zu beachten, dass Tabellen "Überschriften" und Abbildungen "Unterschriften" besitzen, d.h. die Erläuterung der Tabelle befindet sich "über" der Tabelle und "unter" der Abbildung. Zur Formatierung von Tabellen und Abbildungen beachten Sie bitte die *Richtlinien zur Manuskriptgestaltung* der DGPs und das *Publication Manual* der APA.

- **5. Diskussion:** Die Diskussion dient der Beantwortung der Fragestellung. Fassen Sie zunächst die wichtigsten Ergebnisse in einem (oder wenigen) Absätzen zusammen. Nennen Sie dann Ihre Schlussfolgerungen (Ihre Interpretation der Ergebnisse). Begründen Sie nun Ihre Schlussfolgerungen. Dazu sind Vergleiche mit der Theorie (insbesondere mit Theorien, an die Sie mit Ihrer Fragestellung angeknüpft haben) wichtig. Beginnen sie mit Gemeinsamkeiten zu anderen Studien und diskutieren Sie dann Besonderheiten, Abweichungen etc. Beachten Sie immer, dass jedes Ergebnis auch von der Methode abhängt, mit der es gewonnen wurde und von der Stichprobe, die Sie genutzt haben! Diskutieren Sie, wenn möglich, auch alternative Erklärungen und legen Sie dar, was für "Ihre" Interpretation der Ergebnisse spricht. Was sind Grenzen Ihrer Unterrichtsevaluation? Was sind theoretische und praktische Implikationen?
- **6. Literaturverzeichnis:** Führen Sie alle im Text genannten Quellen auf. Die Quellen werden alphabetisch nach Nachnamen der Erstautoren sortiert. Rücken Sie für jede Quellenangabe die zweite und jede weitere Zeile ein. Für die Formatierung orientieren Sie sich an den Guidelines der APA. Beispiele für Buchzitationen, Buchkapitel und Zeitschriftenartikel:

Autor, A., Butor, B. & Cutor, C. (2011). *Titel des Buchs*. Verlagsort: Verlag.

- Autor, A. (2011). Titel des Buchkapitels. In B. Butor & C. Cutor (Hrsg.), *Titel des Buchs* (S. 123-234). Verlagsort: Verlag.
- Autor, A. & Butor, B. (2011). Titel des Zeitschriftenartikels. *Titel der Zeitschrift, 1*, 123-234. (Hinweis: die Zahl "1" hinter dem Zeitschriftentitel steht für die Ausgabe)

**Anhang:** Stellen Sie dem Anhang ein Inhaltsverzeichnis voran. Seitenzahlen werden nicht vergeben; die einzelnen Teile werden nummeriert (Unterteilung in Anhang A/B/C…). In den Anhang gehören:

- Verwendete Materialien und Instruktionen
- Erklärung über die selbständige Abfassung der Arbeit.